# Removing Infeasible Paths in WCET Estimation: The Counter Method

## Work made during the ANR Project W-SEPT (2012-2016)

Mihail Asavoae, Rémy Boutonnet, Fabienne Carrier, Nicolas Halbwachs, Erwan Jahier, Claire

Maiza, Catherine Parent-Vigouroux, Pascal Raymond

*Verimag/Grenoble-Alpes University*

SYNCHRON16, dec. 2016, Bamberg

# A brief introduction on WCET and IPET

### WCET estimation

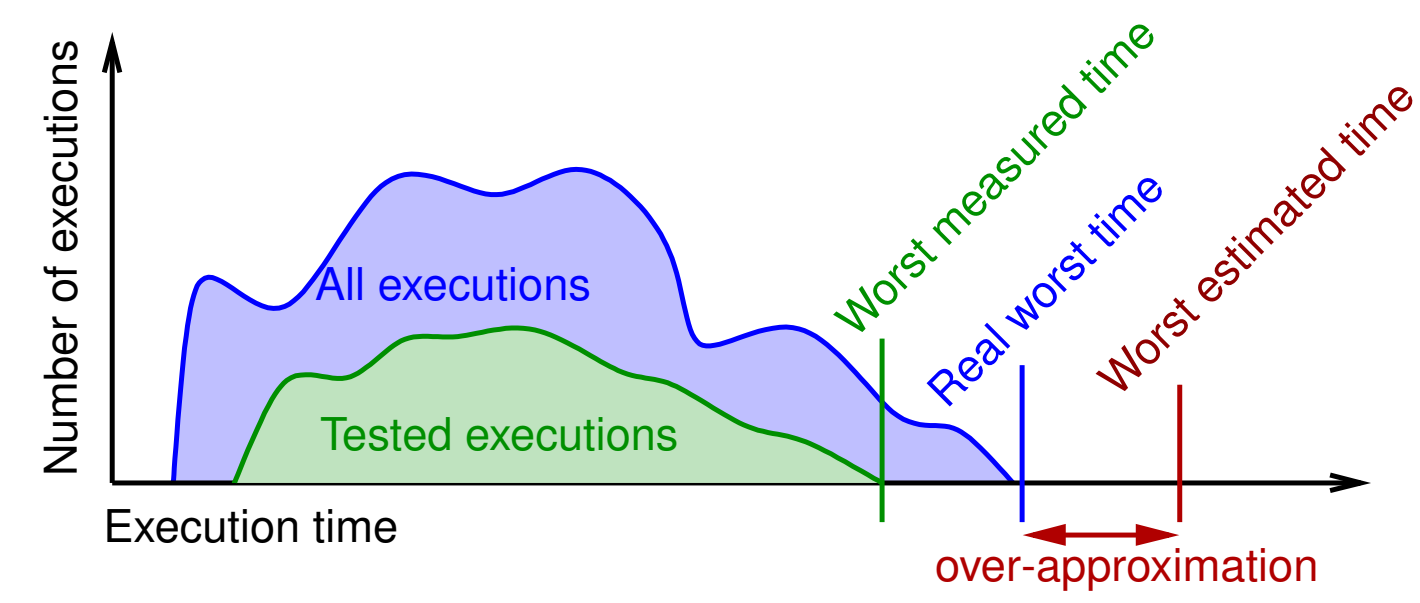

- Dynamic methods (test) give realistic, feasible exec. times , but are not safe
- Static methods (WCET analysis) give guaranteed upper bound to exec. time, but necessarily over estimated
- Main sources of over-approximation:
	- $\leftrightarrow$  Hardware (too complex, abstractions)
	- $\hookrightarrow$  Software (infeasible paths)

## WCET tool organization

- Value analysis:
	- $\rightarrow$  gives info on the program semantics
	- ,→ in particular *loop bounds*
- Control Flow Graph (CFG) construction:
	- $\leftrightarrow$  Basic Blocks (BB) of sequential instructions
	- $\leftrightarrow$  connected by transitions (jump/sequence)
- Micro-architecture analysis:
	- $\leftrightarrow$  assigns local WCET to each BB/transitions
	- $\rightarrow$  according to a more or less precise model
	- $\rightarrow$  N.B. given in cpu cycles
- Find the worst path in the CFG
	- $\hookrightarrow$  widely used method: IPET
		- (Implicit Path Enumeration Technique)
	- $\leftrightarrow$  based on Integer Linear Programming encoding (ILP)

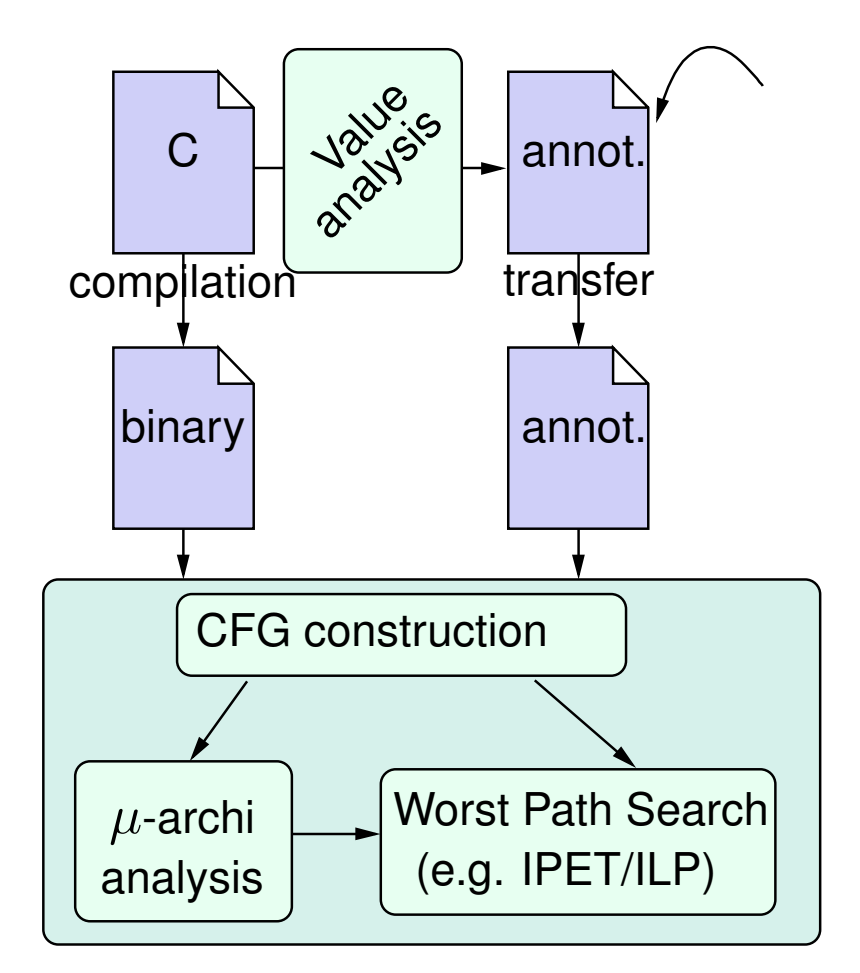

## IPET on an example

- e.g.  $w_a = 26$ ,  $w_b = 72$  etc. (15 26)  $\bullet$   $\mu$ -archi analysis has assigned weights
- data-flow analysis has found loop bounds 'h' taken at most  $n = 10$  times
- ILP encoding:
	- $\hookrightarrow$  Structural constraints

$$
a + d = g = p = 1
$$
  
\n
$$
g + k = p + h
$$
  
\n
$$
h = e + b = f + c = k
$$

 $\hookrightarrow$  Semantic constraints

$$
h \le n = 10
$$

$$
\hookrightarrow \text{Objective: MAX}(\textstyle\sum_{x \in \mathcal{E}} w_x x)
$$

- $\hookrightarrow$  Solution:  $a=g=p=1, h=b=c=k=10, d=e=f=0$ with:  $26+7+7+10*(5+72+68+5) = 1540$
- $\bullet$  Extra semantic info:  $b$  and  $c$  exclusive at each iteration
	- $\hookrightarrow$  Can be expressed with  $b+c \leq n = 10$
	- $\hookrightarrow$  Solution:  $a=q=p=1, h=e=c=k=10, d=b=f=0$ with:  $26+7+7+10*(5+50+68+5) = 1320$

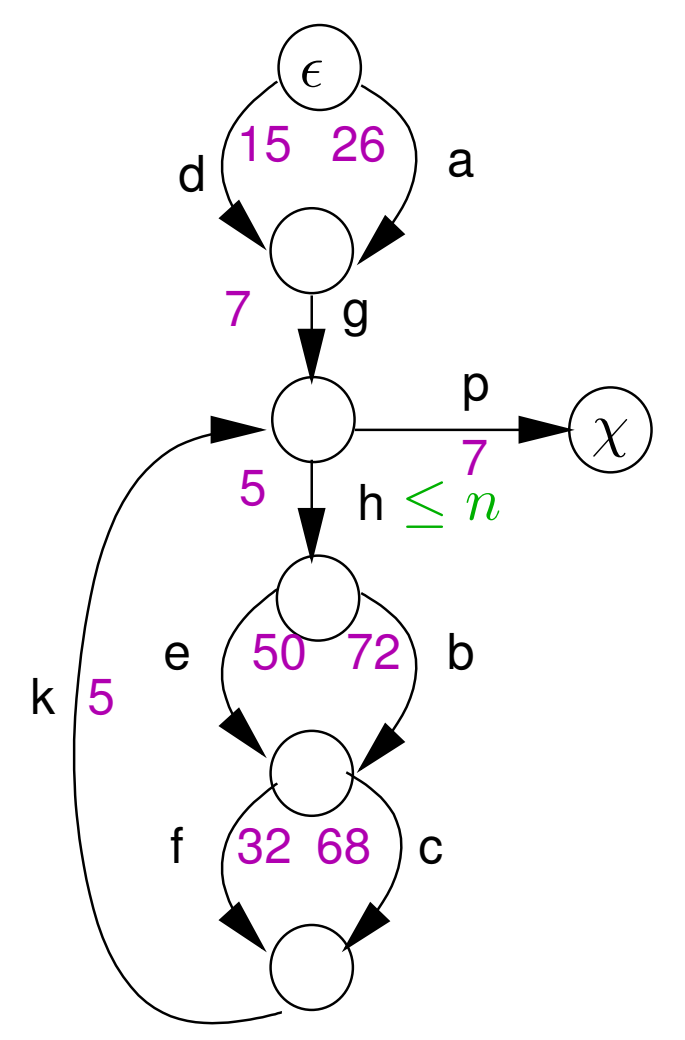

# Semantic properties and WCET estimation

## Idea/goal

- use *state of the art static analysers* to enhance *state of the art WCET estimation* ...
- ... implies some choices:
	- $\rightarrow$  program analysis at the C level (that's what program analyzers do...)
	- $\hookrightarrow$  comply the IPET/ILP approach (that's what WCET analyzers do...)

#### How/technique

Briefly, instrument the program with *control-flow points counters*:

- Static C program analyzers are likely to discover invariants relations between integer variables (e.g. linear static analysis à la Halbwachs/Cousot)
- This kind of relations perfectly meet the IPET/ILP approach

#### Static analysis to linear constraint: example

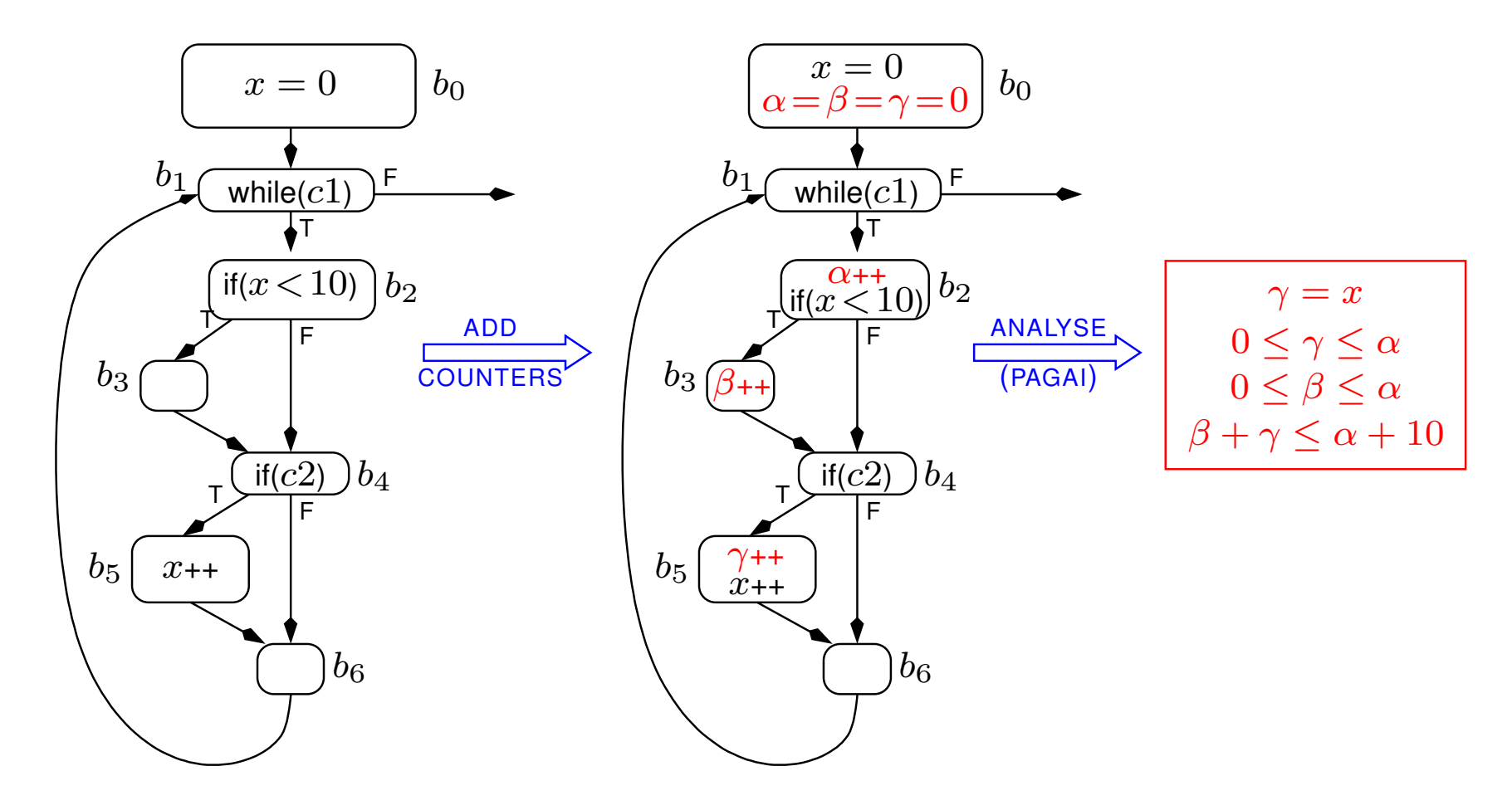

### From principles to practice...

- Which C program to consider ?
- How to relate (C) counters with (binary) basic blocks ?
- Integration in the WCET work-flow ?

### Tools/Technical choices

- OTAWA+1p\_solve for WCET/IPET and ILP
- pagai, (Henry/Monniaux/Boutonnet) for linear analysis
- Cil/Frontc library for C program manipulation
- arm-elf-gcc
- Case studies: Tacle Bench + some others (Lustre/Scade)

## Note on loop bounds

- We know that linear analysis is NOT a good method for finding (nested) loop bounds
- We generally use ORANGE (from OTAWA lib) to find loop bounds

#### Work-flow "meta" steps

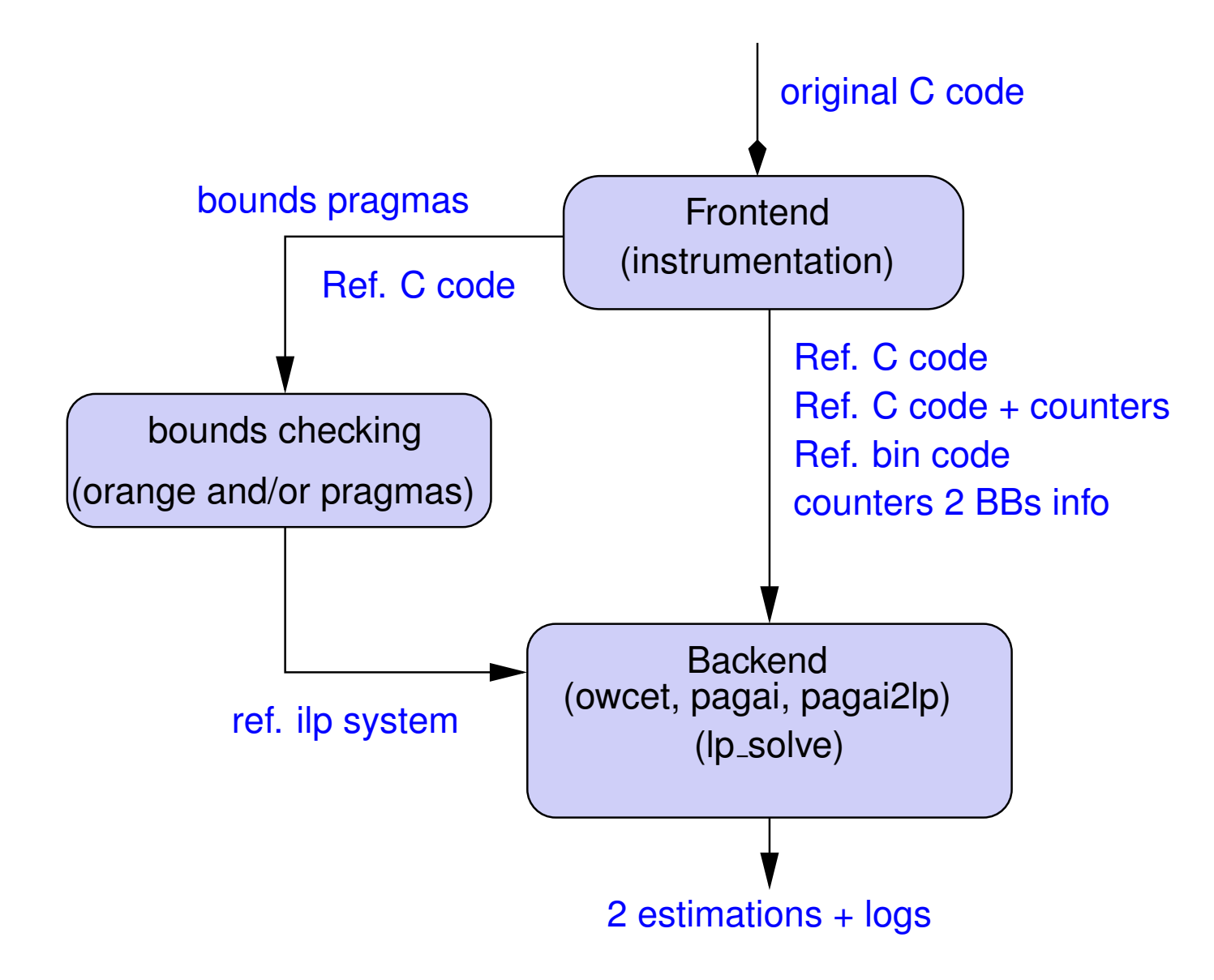

# Frontend (Instrumentation)

## To do

- Add counters (at least !)
- ... but also get rid of unsupported constructs (owcet and/or  $paqai$ )
	- $\hookrightarrow$  preprocessing directives,
	- $\hookrightarrow$  multiple returns,
	- $\hookrightarrow$  computed gotos, switches ...
	- $\rightarrow$  ... and plenty of NL's (to help line-by-line traceability) !
- and keep trace of user annotations (if any, e.g. *bounds pragma*)
- Notion of *reference program*:
	- $\hookrightarrow$  free of undesired features
	- $\hookrightarrow$  semantically equivalent
	- ,→ *structurally, as close as possible*
	- $\rightarrow$  same reference for program analysis and timing analysis (via compilation)

#### Running example: lcdnum.c (from Mälardalen)

```
#ifdef PROFILING
#include <stdio.h>
#endif
```

```
unsigned char num_to_lcd( unsigned char a ) {
 switch(a) {
  case 0x00: return 0;
  case 0x01: return 0x24;
  case 0x02: return 1+4+8+16+64;
  case 0x03: return 1+4+8+32+64;
  case 0x04: return 2+4+8+32;
  case 0x05: return 1+4+8+16+64;
   case 0x06: return 1+2+8+16+32+64;
  case 0x07: return 1+4+32;
   case 0x08: return 0x7F;
   case 0x09: return 0x0F + 32 + 64;
  case 0x0A: return 0x0F + 16 + 32;
  case 0x0B: return 2+8+16+32+64;
  case 0x0C: return 1+2+16+64;
  case 0x0D: return 4+8+16+32+64;
  case 0x0E: return 1+2+8+16+64;
  case 0x0F: return 1+2+8+16;
 }
 return 0;
}
volatile unsigned char IN = 120;
volatile unsigned char OUT;
```

```
int main( void ) {
 #ifdef PROFILING
 int iters_i = 0, min_i = 100000, max_i = 0;
 #endif
 int i;
 unsigned char a;
 #ifdef PROFILING
 i iters i = 0;
 #endif
 _Pragma("loopbound min 10 max 10")
 for( i=0; i< 10; i++ ) {
  #ifdef PROFILING
   iters_i++;
  #endif
  a = IN;
  if(i<5) {
    a = a &0x0F;
    OUT = num tolcd(a);}
 }
 #ifdef PROFILING
 if ( iters_i < min_i ) min_i = iters_i;
 if ( iters_i > max_i ) max_i = iters_i;
 printf( "i-loop: [%d, %d]\n", min_i, max_i );
 #endif
 return 0;
}
```
## Running example (cntd)

- pre-process (cpp)
- multiple returns/switch  $(cil)$
- get a *reference C program*, in two versions:
	- $\leftrightarrow$  with counters (for pagai)
	- $\leftrightarrow$  without counters (for ORANGE and gcc then owcet)
- keep trace of:
	- $\leftrightarrow$  counters source line
	- $\hookrightarrow$  user-given bounds

```
Note: only main is shown, num_to_lcd is much
bigger due to switch/return normalization.
```

```
int main(void) {
 int i ;
 unsigned char a ;
 unsigned char tmp ;
 int retres4 ;
 //int cptr_main_1 = 0;
 //int cptr_main_2 = 0;
 //int cptr_main_3 = 0;
 //int cptr_main_4 = 0;
 //int cptr_main_5 = 0;
 //cptr_main_1 ++; #line 144
 i = 0;
 while (i < 10) { //bound=10 #line 146
  //cptr_main_2 ++; #line 147
  a = (unsigned char )IN;
  if (i < 5) {
    //cptr_main_3 ++; #line 150
    a = (unsigned char )((int )a & 15);
    tmp = num_to_lcd(a);
    OUT = (unsigned char volatile )tmp;
   }
  //cptr_main_4 ++; #line 155
   i ++;
 }
 //cptr_main_5 ++; #158
 __retres4 = 0;
#pragma RETURN_BLOCK("main")
 return (__retres4);
}
```
### Running example (cntd)

- Reference program is compiled: lcd\_num.elf...
- ... and counters are associated to (binary) BB, as far as possible:
	- $\leftrightarrow$  we rely on Otawa's  $\text{dumpcfg}$ , to be sure to agree on BB numbering/source line
	- → as usual, rather *fragile*, suppose that C and bin cfgs (almost) map...

*We'll discuss later on compiler optimization*

• C line / BB mapping of the example:

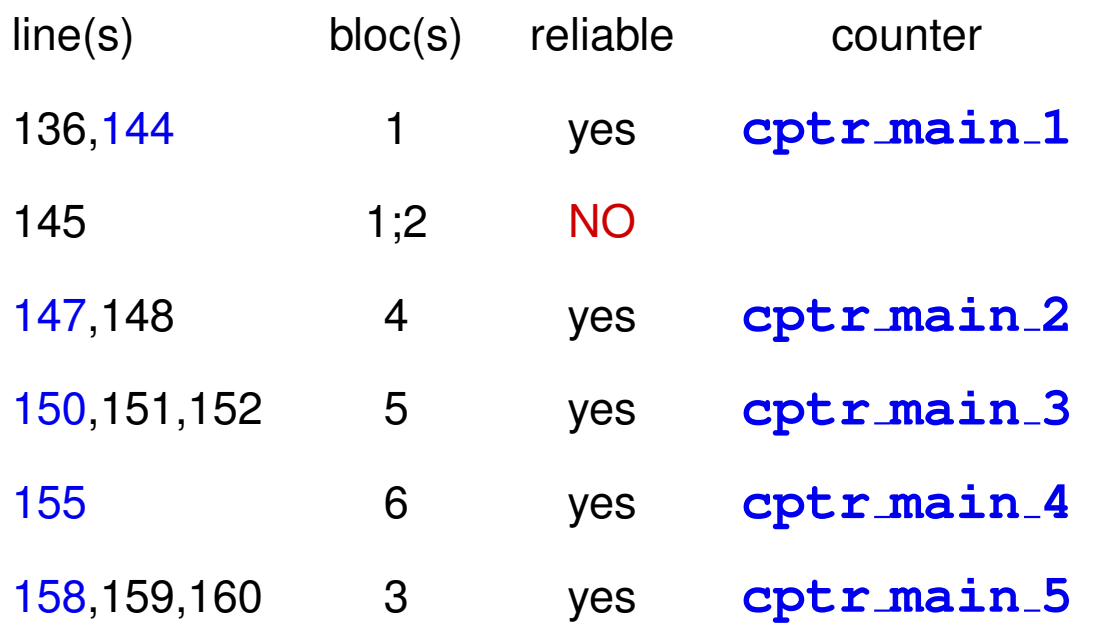

#### Instrumentation: detailed work-flow and options

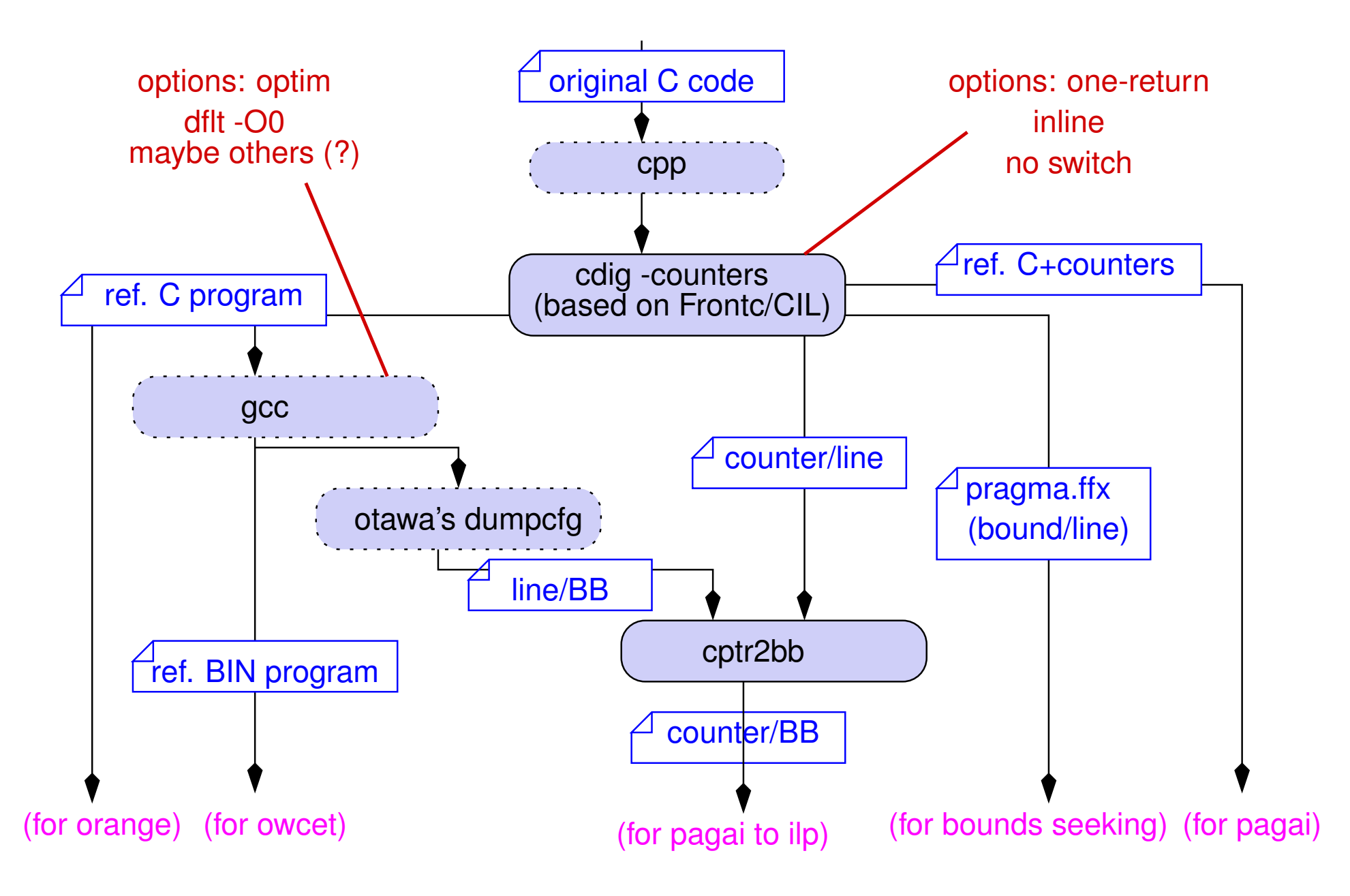

## Bounds seeking

## Sources of bounds info

- User-given bounds (e.g. Mälardalen's *pragmas*)
- C-ref program analysis by *Orange*
- A hand-made "data-base" of standard libraries bounds, e.g. <loop source="gcc-4.4.2/.\*/arm/ieee754-sf.S" line="691" maxcount="6"> <loop source="gcc-4.4.2/.\*/arm/ieee754-sf.S" line="744" maxcount="23">

## Bounds seeking

- Demand-driven: call OTAWA's  $mkff$ , to identify necessary bounds
- Customizable: use/use not pragmas or ORANGE info

allows to check whether  $paqai$  is able to find bounds on its own

### Bounds seeking: detailed work-flow and options

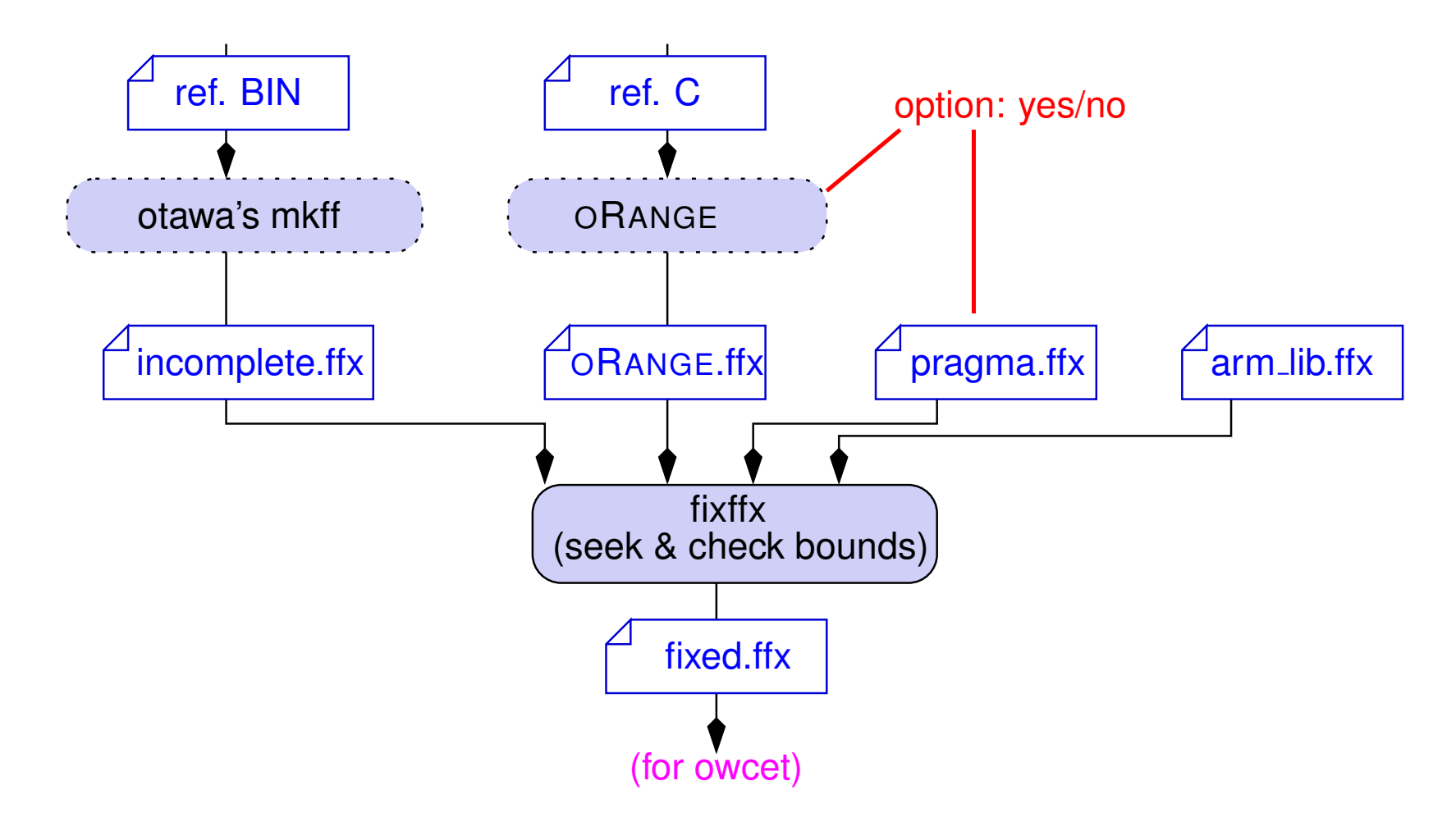

## Running example:

- no arm-lib bounds (no floating points)
- user-pragma & ORANGE agree on the unique loop bound (10)

# Backend: owcet + pagai + compare

#### Detailed work-flow and options

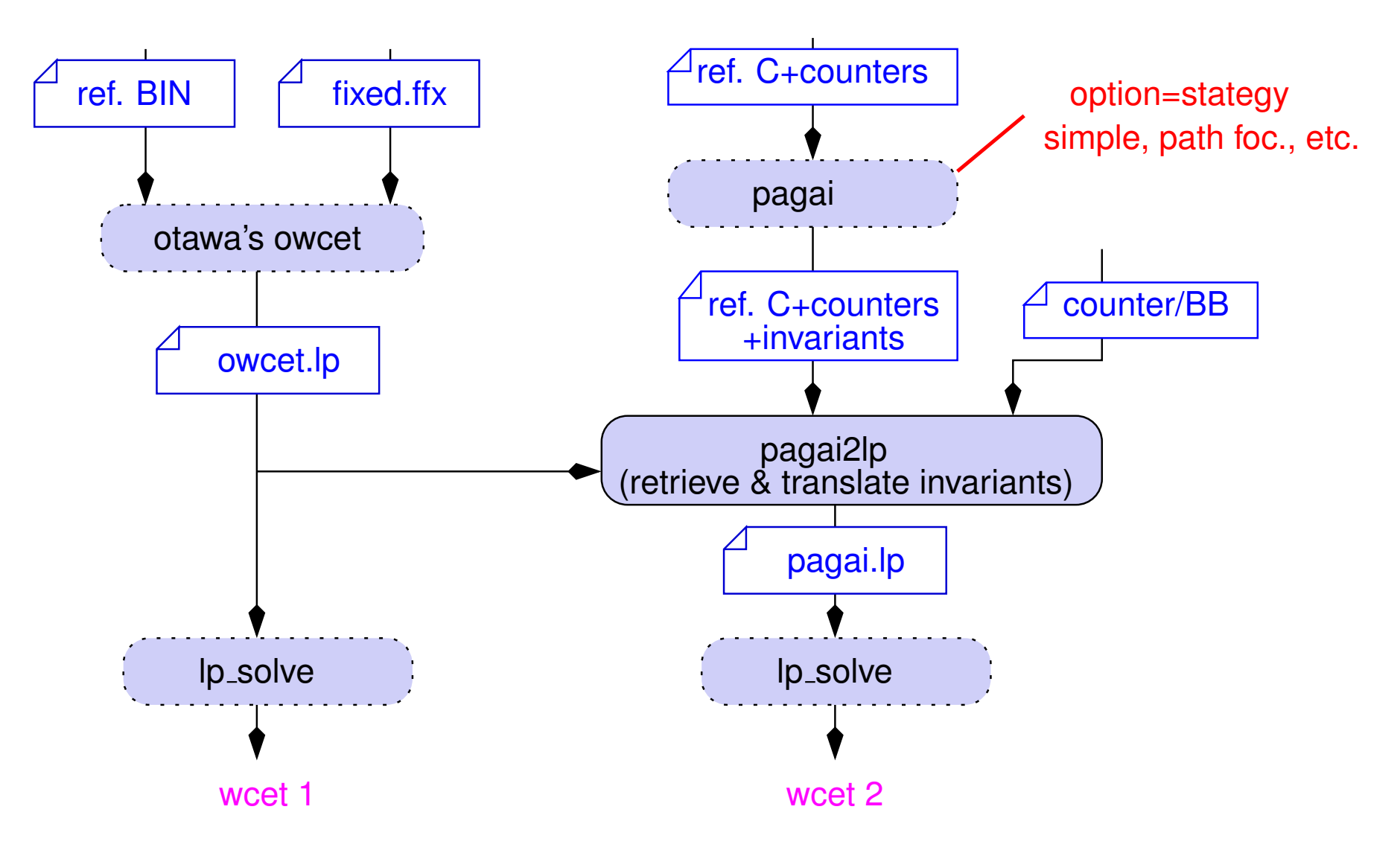

### Running example

- raw pagai invariants:
	- $-10+$ cptr\_main\_2 = 0  $-10+$ cptr\_main\_4 = 0  $5$ -cptr\_main\_3 >= 0
- translated into BB ilp constraints:

x4 main = 10; **// already given/found by user/**ORANGE x6 main = 10; **// structural consequence** x5 main <= 5; **// new information**

#### • Final result:

Estimation WITHOUT PAGAI: 1640 Estimation WITH PAGAI: 985

# Playing with options

## Inlining

- deeply changes the program ...
- ... but mandatory for exploiting pagai full power:
	- $\hookrightarrow$  no inter-procedural support for now...
	- ,→ ... then pagai is unable to relate *caller counters with callee counters*.
	- → Inlining is just a "cheat" to see what an interproc-pagai would do...

## Bounds seeking

- with/without ORANGE/pragmas
- allows to check the ability of  $p$ agai to find bounds

### Optimization level

- one can try standard optimizations O1, O2, but:
	- $\leftrightarrow$  traceability may be lost (too bad, but safe)
	- $\leftrightarrow$  traceability may be false (unsafe !)
- However, optimized code can be 3,5,10 times ... is it reasonable to forbit optimization ?
- The reasonable solution: traceability-aware compilation but requires a lot of work!
- Empirical solution:
	- ,→ data-flow optimizations are those that *strongly speed-up* code ...
	- $\rightarrow$  ... and they don't strongly damage traceability
	- $\hookrightarrow$  control-flow optimizations have less influence ...
	- $\hookrightarrow$  ... so why not forbid them.
	- $\leftrightarrow$  Is there some *ideal, customized -O1 level*, that speed up the program without modifying the control structure ?

#### Customized O1 level

## • Empirically:

-O1 -fno-auto-inc-dec -fno-cprop-registers -fno-dce -fno-defer-pop

- -fno-dse -fno-guess-branch-probability -fno-if-conversion2
- -fno-if-conversion -fno-inline-small-functions -fno-ipa-pure-const
- -fno-ipa-reference -fno-merge-constants -fno-split-wide-types
- -fno-tree-builtin-call-dce -fno-tree-ccp -fno-tree-ch -fno-tree-copyrename
- -fno-tree-dce -fno-tree-dominator-opts -fno-tree-dse -fno-tree-fre
- -fno-tree-sra -fno-tree-ter -fno-unit-at-a-time -fno-crossjumping
- -fno-if-conversion -fno-if-conversion2 -fno-jump-tables -fno-loop-block
- -fno-loop-interchange -fno-loop-strip-mine -fno-move-loop-invariants
- -fno-reorder-blocks -fno-reorder-blocks-and-partition
- -fno-reschedule-modulo-scheduled-loops -fno-unroll-loops
- -fno-unroll-all-loops -fno-unsafe-loop-optimizations -fno-unswitch-loops
- WARNING: not fully tested, just promising !
- Not sure at all it's minimal: deserve more work
- And moreover, valid only for this particular version of  $arm$  $=$   $lf$  $q$ cc

#### Running example

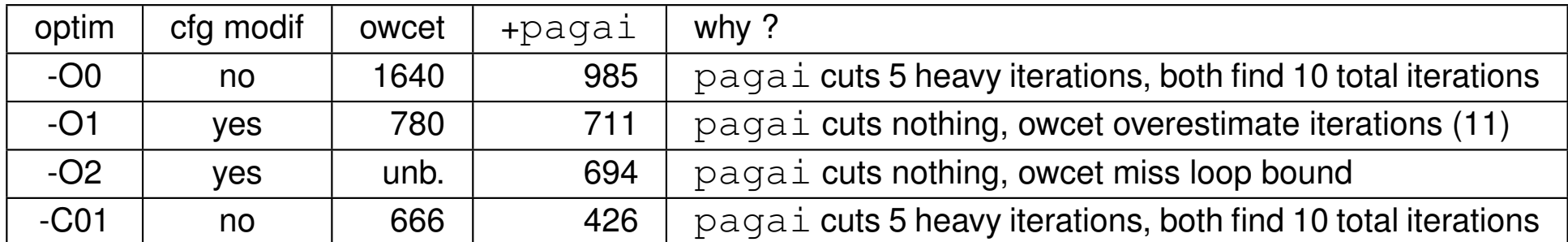

## A (very) preliminary conclusion:

- C-line based ffx mechanism does not support loop transformation:
	- $\leftrightarrow$  here a "while do" to "do while" transformation leads to over-approximation (safe)
	- $\rightarrow$  but what about more complex transformation ?
- pagai "seems" safer:
	- $\leftrightarrow$  does not rely on the loop structure: only on control-points
	- $\rightarrow$  as far as debug info is non ambiguous, the result (should be) safe...
	- $\rightarrow$  ... but traceability may be lost.
- the  $-CO1$  is (by far) the best solution:
	- $\leftrightarrow$  does not impact the ORANGE/owcet interaction,
	- $\leftrightarrow$  allows pagai to trace interesting information

## Some experiments

## **Benchmarks**

- Sequential TacleBench
- Ad-Hoc programs
- Lustre/SCADE programs
- Analysed function: generally main, inlined
- Expected results
	- ,→ WCET enhancement w.r.t OTAWA+oRange WCET
	- $\leftrightarrow$  loop bounds computation

#### Observed enhancement

- Unused code
	- $\hookrightarrow$  Statically computable tests
	- $\hookrightarrow$  Break in an "if", in a "while"
	- ,→ Why ? Cause most of TacleBench are single execution programs!
- Conflicts (i.e. exclusive branches)
	- $\leftrightarrow$  without loop : incompatible conditions
	- $\hookrightarrow$  in loops : only n (heavy) iterations over m (n  $<$  m)

#### Loop bounds (32 TacleBench)

- counters alone found bounds : 16
- oRange and counters are complementary : 1 (duff)
- oRange succeeds and not counters : 10 (mainly nested loops)
- oRange doesn't survive the rewriting : 5

 $\hookrightarrow$  Not surprising: we know that  $\text{pagal}$  is not the right tool for finding bounds

## TacleBench and Lustre/SCADE programs

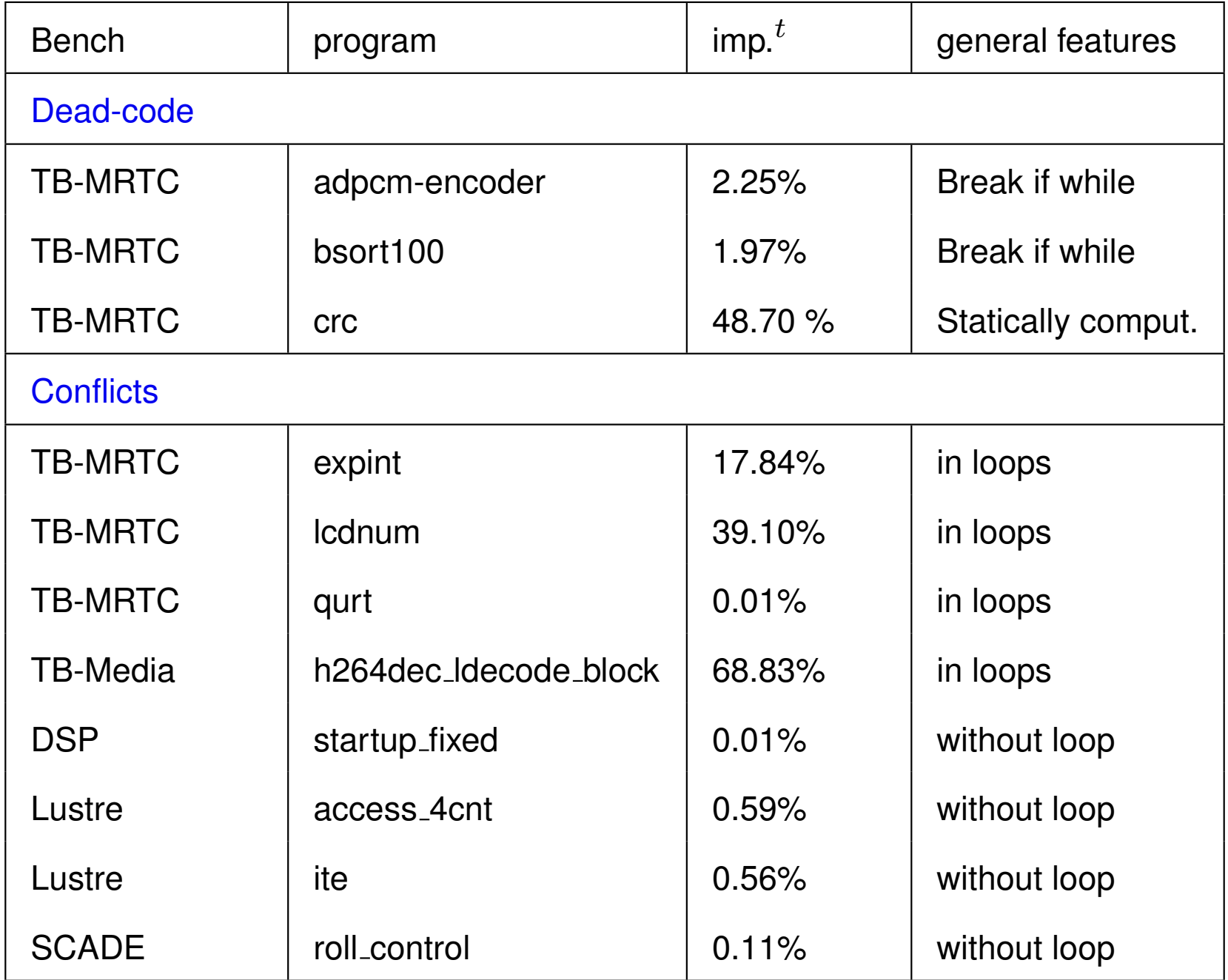

## Simple Ad-Hoc programs

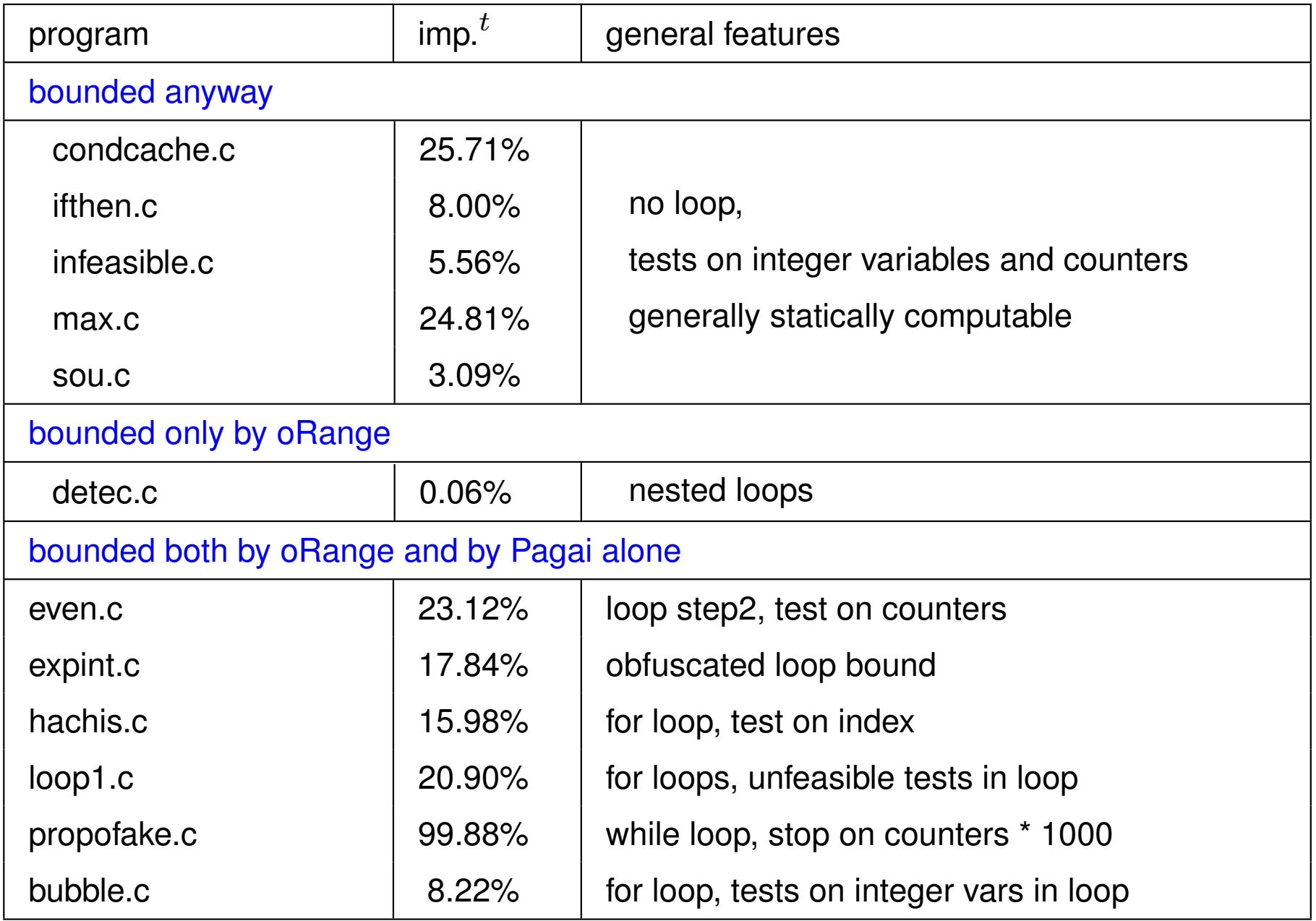

## <span id="page-26-0"></span>Conclusion & Perspectives

- Semantic properties strongly influence the precision of WCET
- Semantic properties easier to extract from high level code
- Connexion with low-level is possible using debugging information
	- $\rightarrow$  at least with -o0, -o1 (no big change in the control structure)
	- $\leftrightarrow$  better compiler cooperation would be welcome
- **Clever choice of counters to insert** 
	- $\leftrightarrow$  the cost of semantic analysis highly depends on the number of counters
	- $\leftrightarrow$  it's useless to separate branches with similar durations
- Challenge for loop bounds:
	- $\hookrightarrow$  current tools (e.g. ORANGE) are mainly pattern-based
	- $\leftrightarrow$  program analysis is much less dependent on program structure: find a way to deal with nested loops?
- Need for interprocedural semantic analysis (presently, often inlined)